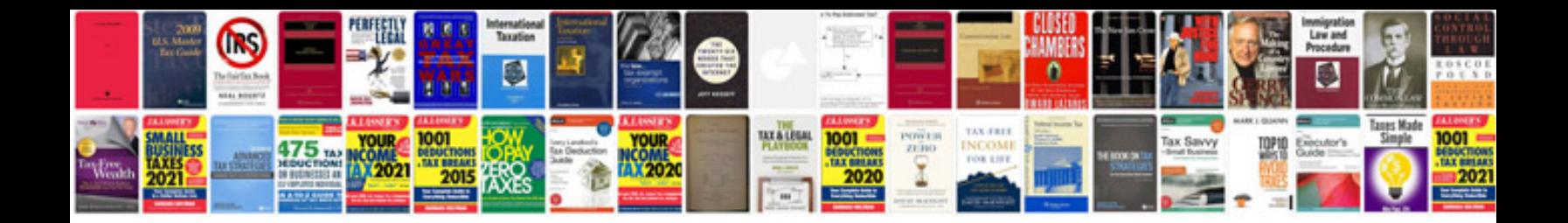

**Restful api documentation template**

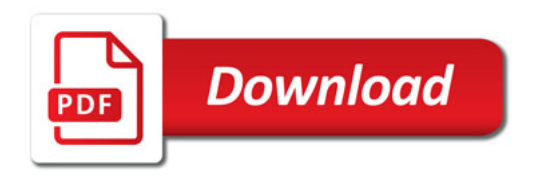

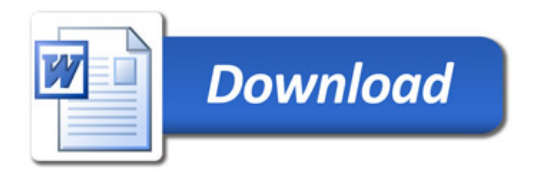